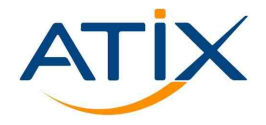

## **Application centric deployment**

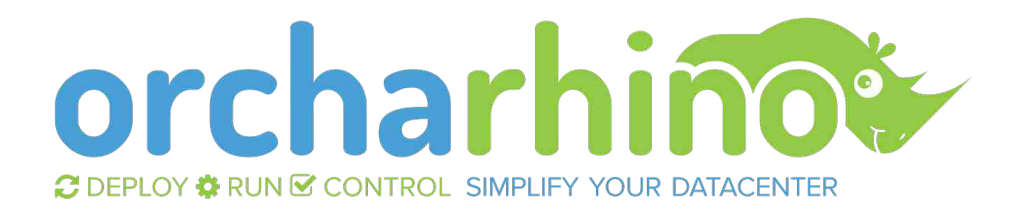

### **26.01.2020 Bernhard Suttner**

### **SIMPLIFY YOUR DATACENTER**

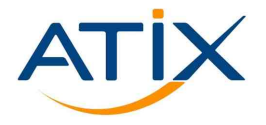

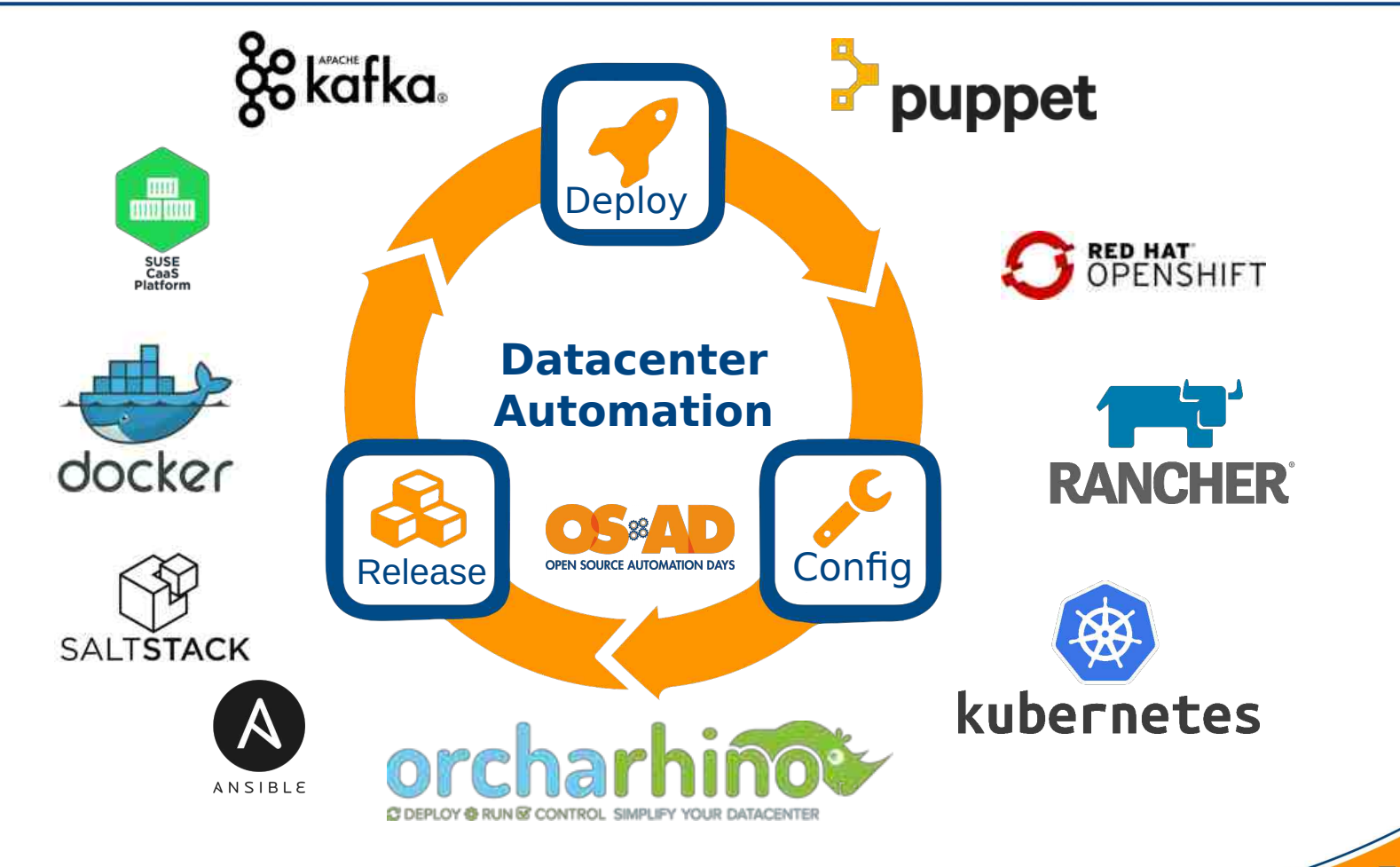

## Development @ ATIX

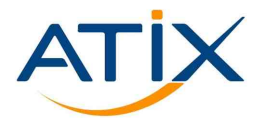

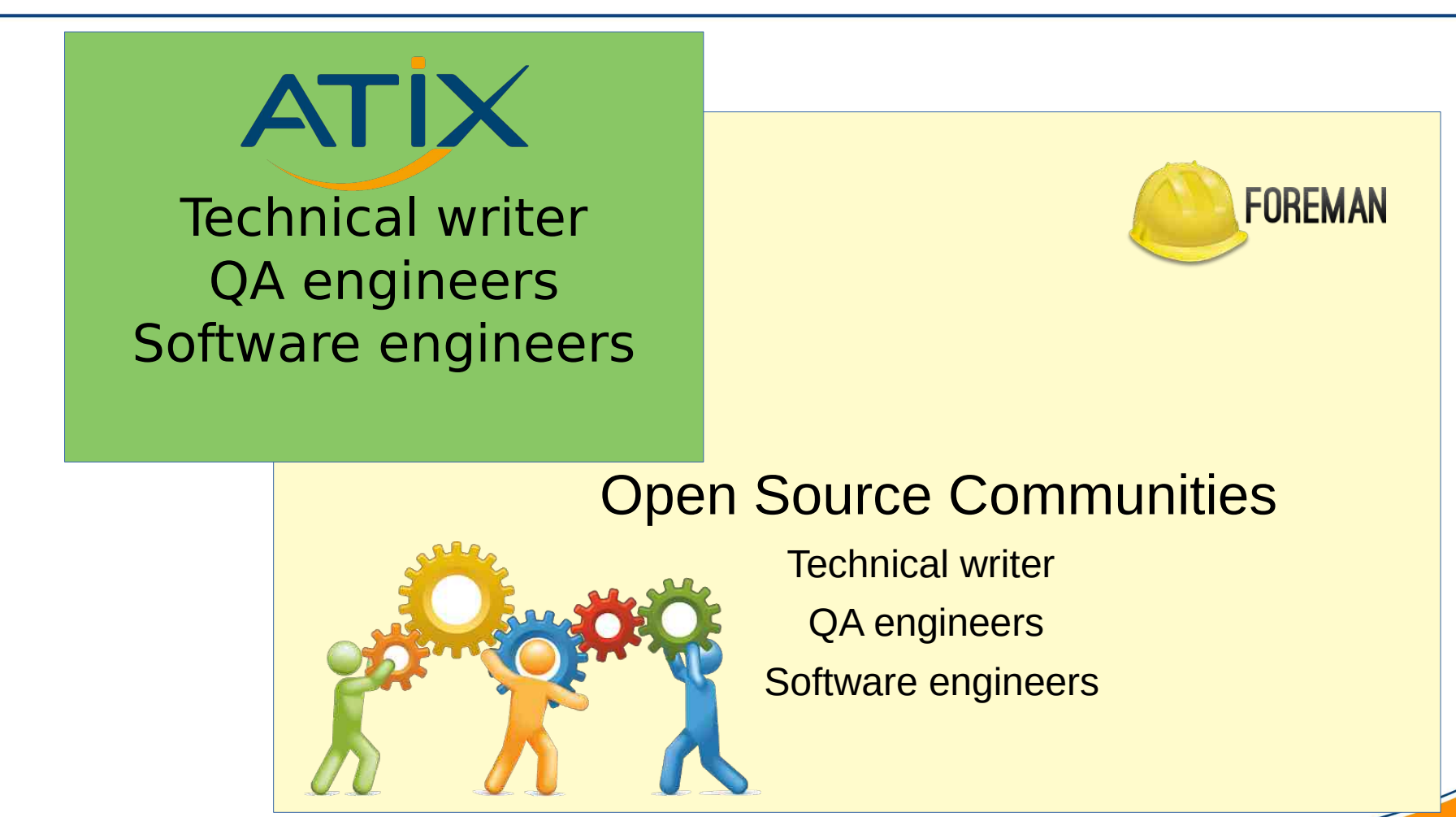

# Open Source Communities

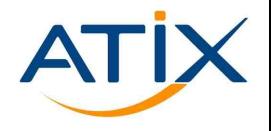

- The Foreman
	- Bootdisk plugin
	- Proxmox plugin
	- Salt plugin
	- Ansible plugin
	- …
- Pulp (especially pulp deb)
- Katello
- Candlepin / subscription-manager
- Foreman SCC Manager
- Foreman Snapshot Management
- Foreman Application Centric Deployment
- Debian / Ubuntu Errata parser & server
- Foreman Ansible Modules

Manual Work Is

### orcharhino: deploy  $\rightarrow$  run  $\rightarrow$  control

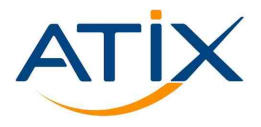

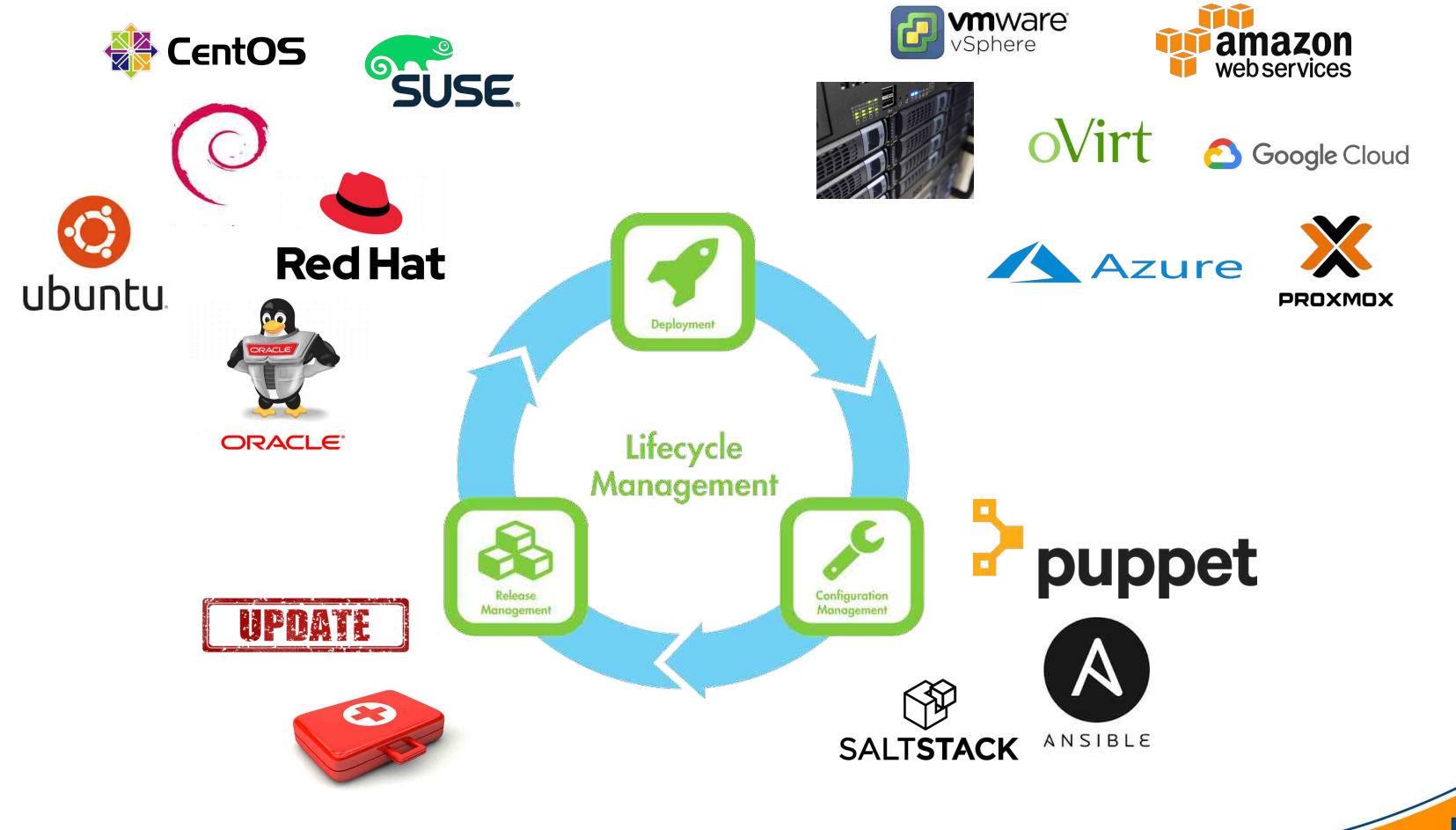

### **The web application**

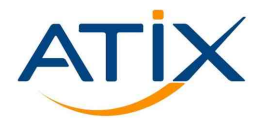

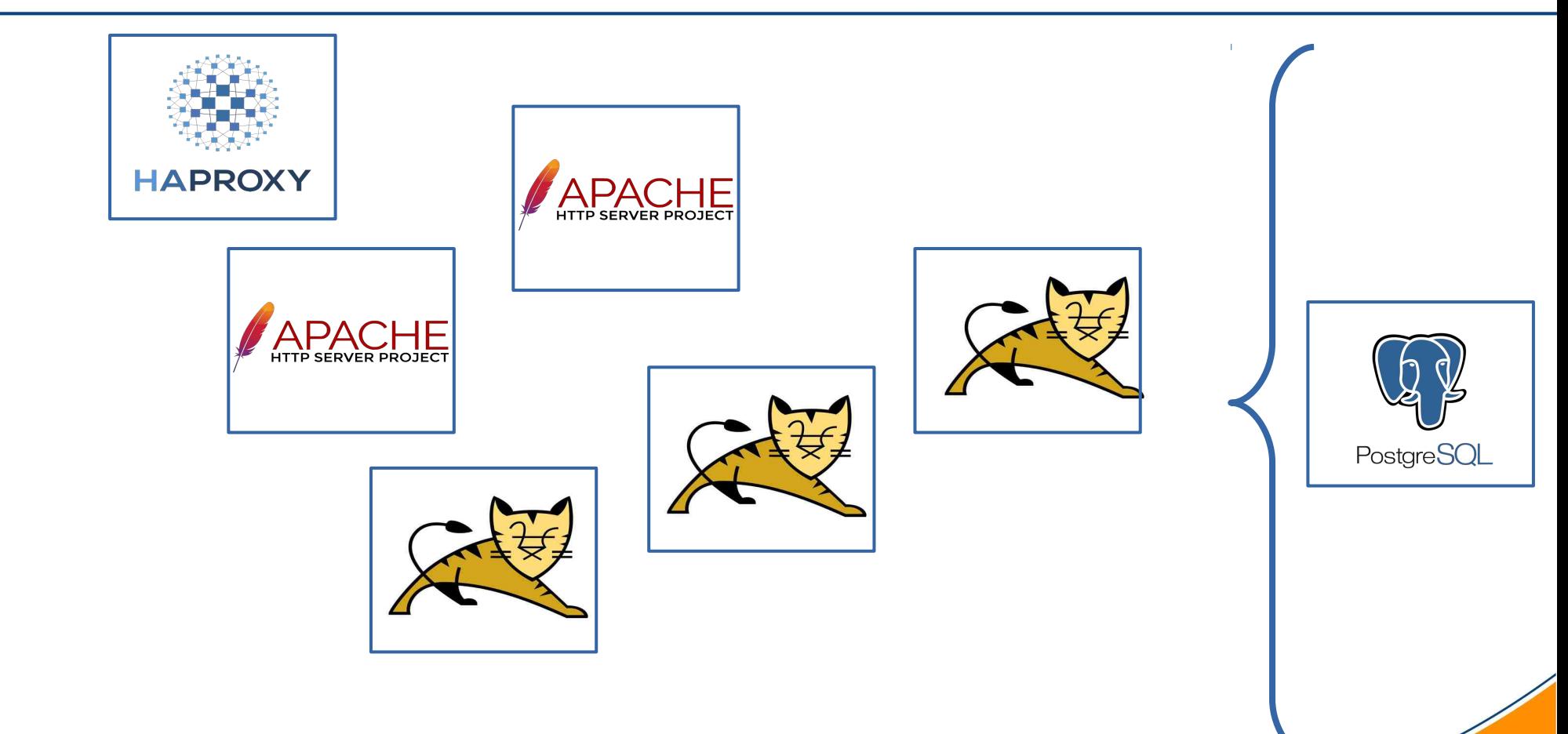

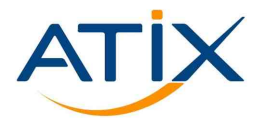

- Configure the basic environment (hostgroup, operating systems, …)
- Provision 6 new hosts
- Configure each host individually (manually, or by ansible, salt, puppet)
- Make sure all hosts are up and are "connected"

#### **What we actually want to do...**

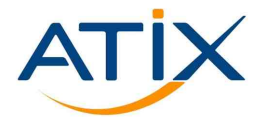

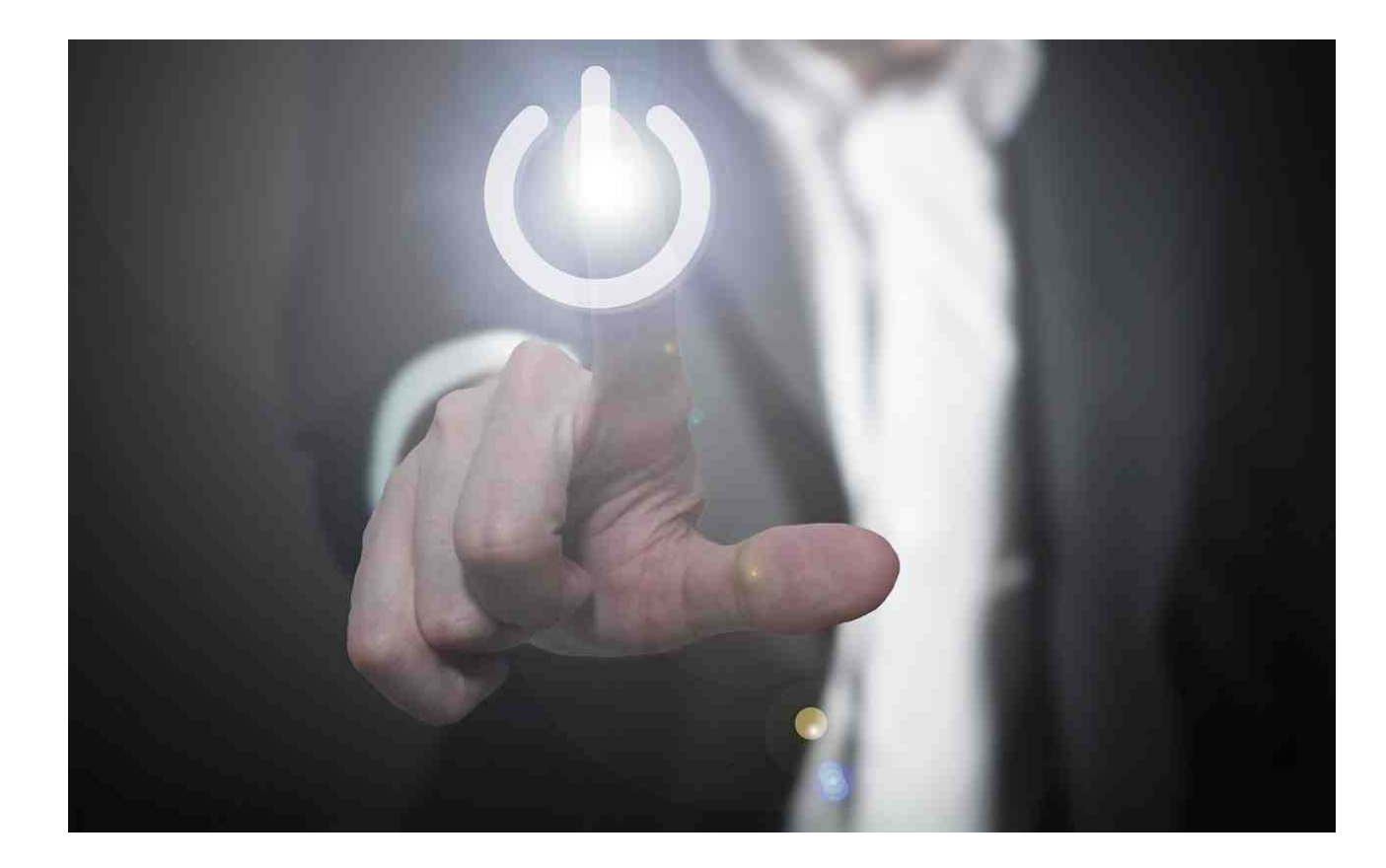

## **Application centric deployment: summary**

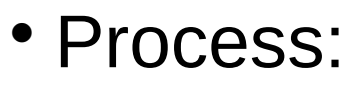

- 1. aPlaybook = AnsiblePlaybook.new()
- 2. aDefinition = appDefinition.new(aPlaybook)

> www.atix.de

- 3. aInstance = appInstance.new(aDefinition)
- 4. aInstance.deploy()
- 6. aInstance.configure()
- Roles

admin: Application templates user: Deploy application

Configure app with Ansible

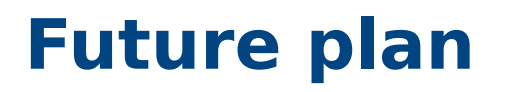

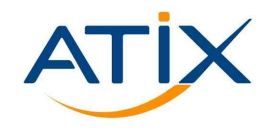

- Get it done!
- Translations & Tests
- Provide and share ready to use application templates
- Ansible playbook git support
- Salt support

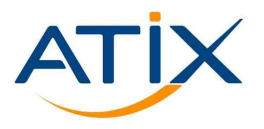

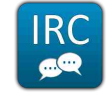

sbernhard @ #theforeman-dev

https://github.com/sbernhard

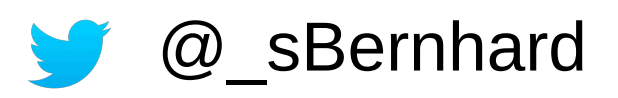

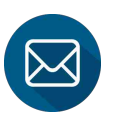

suttner@atix.de

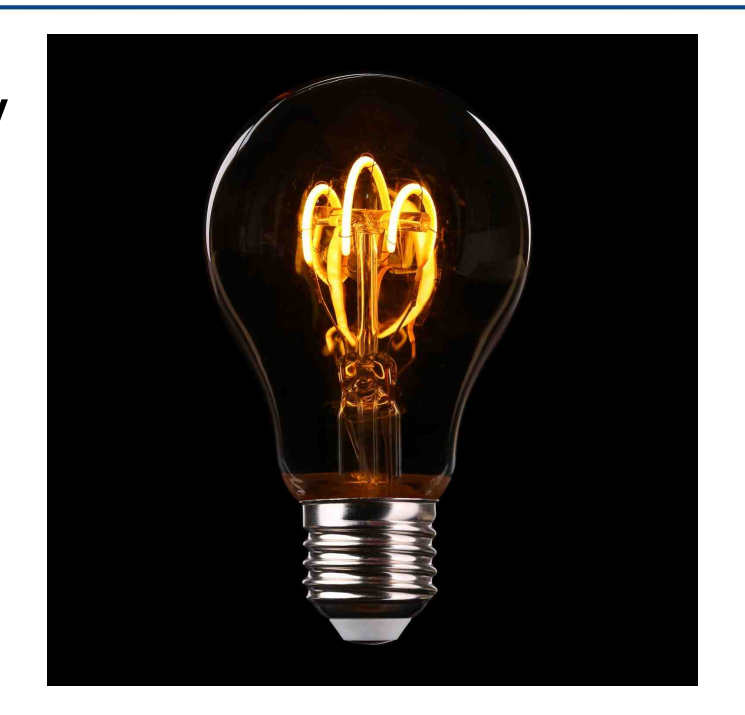